## **Postup měření rychlostní vytrvalost**

## **ProVec – běžecký tap test**

Spuštění programu pomocí zástupce na ploše

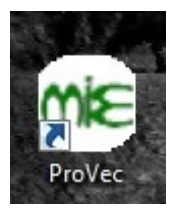

Poté je třeba vytvořit novou osobu v databázi zadáním základních údajů

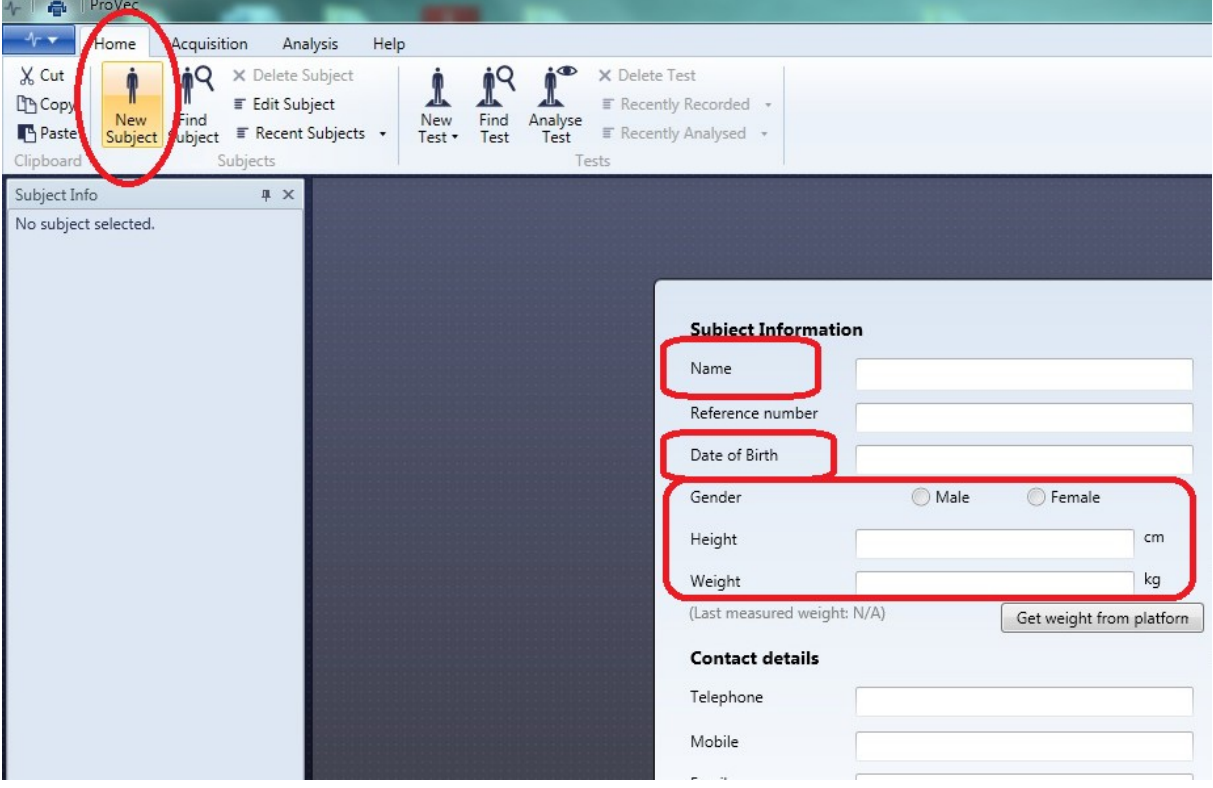

一品  $+\cdot$  Home Acquisition Analysis Help  $\mathbf{1}$  $\mathbf{r}$  $\mathbf{r}$  $\overline{P}$  $\mathbf{r}$  $\circledcirc$  $\checkmark$ 査 \*\*  $\bullet$ ×  $\prime$ T ᅶ  $\frac{1}{\sqrt{\frac{1}{16}}}$ New Std<br>Test Gait Test Cop Training Dynamic<br>Target Test Bar Stability Test Balance Pressup<br>Test Test Record Stop Mark<br>Event Hardware Autozero Re-weigh<br>Config Subject Tap<br>Test New Test  $A_{\text{CMB}}$ iicition Subject Info  $x \times$ **Tap Step Test** Subject: zkouska<br>Ref:<br>Date of Birth: <Not specified><br>Current Weight: N/A Creates a new coreskill tap step test measuring the subject's speed and fatigue. The interactive test<br>plots each tap on screen together with the subject's current speed.<br>The tapping rate throughout the<br>test is analysed giving a rate of **TAP** Test Info: Test Type: CoreSkills Tap Test Test Number: 98 fatigue. Test Number: 98<br>Test Date: 5.10.2015 15:28:46<br>Subject's Weight: 0,00 kg Run on the spot as fast as<br>you can for 30 seconds. Keep your feet to the left<br>and right side of the<br>platform or your steps won't<br>count! Notes  $# x$ GO

Na liště vyberete záložku **Acquisition** a zvolíte **Tap Test**

Následujete instrukce na obrazovce.

Váhu můžete nechat zadanou z úvodního formuláře nebo se zvážíte na plošině.

Připravte se do základní polohy pro test (dle obrázku) a poté stiskněte tlačítko GO

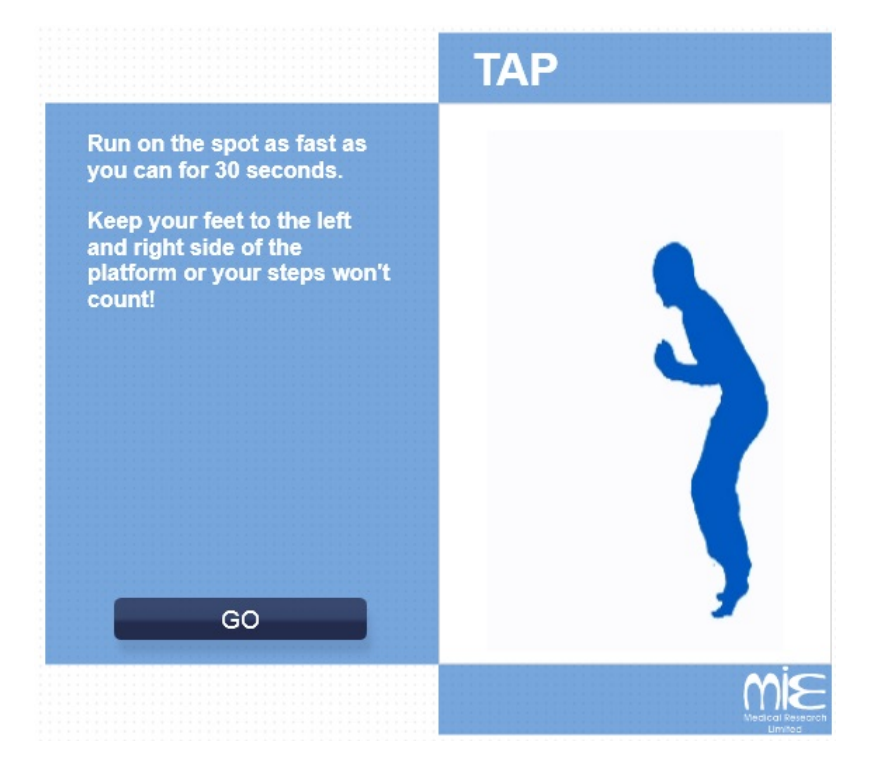

Program vám odpočítá start a následuje 30 sekund, kdy se snažíte provést co největší počet došlapů střídavě levou a pravou nohou.

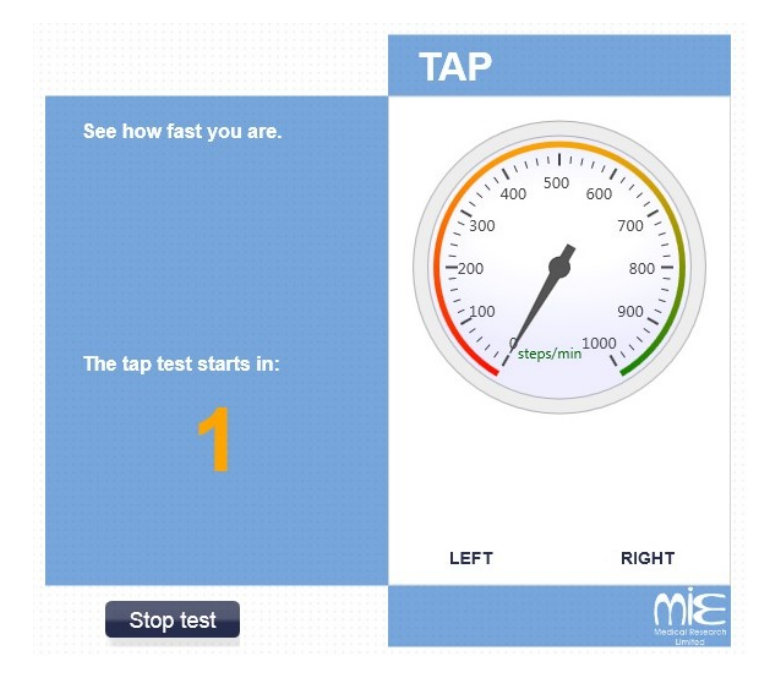

Po ukončení testu vám program ve zjednodušené grafice oznámí počet doteků, které jste zvládli a index únavy. Po stisknutí tlačítka Continue je zobrazen podrobnější průběh testu.

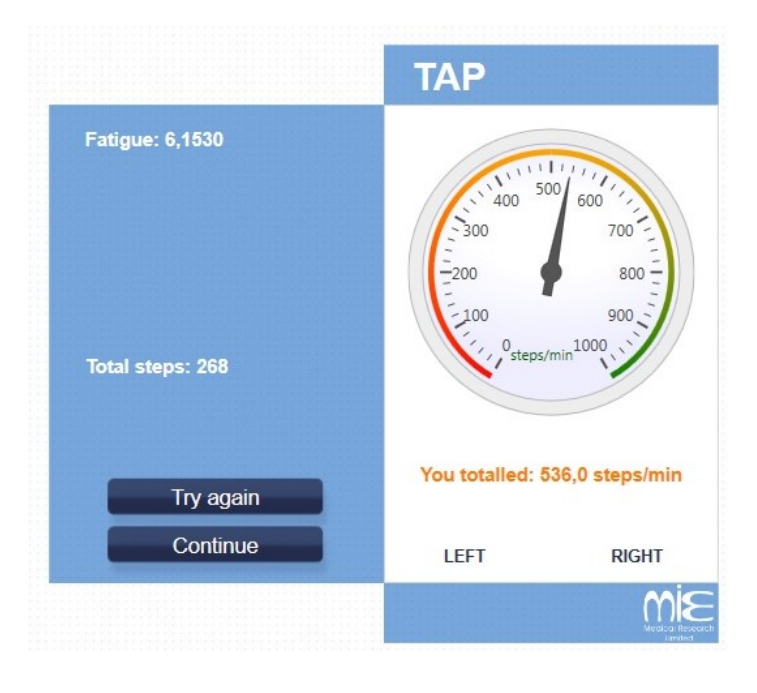

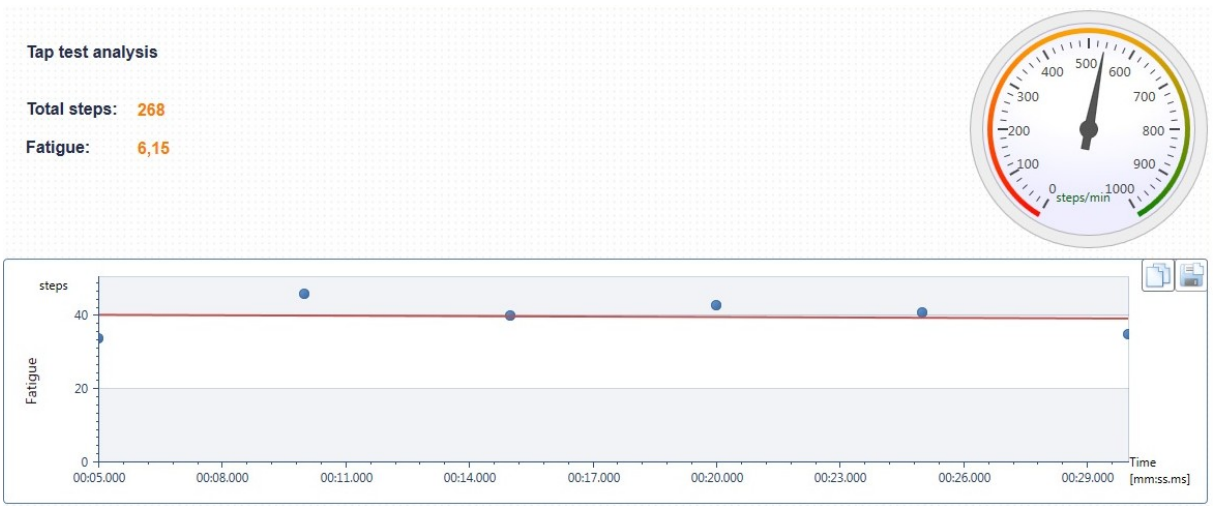

RAW data ze zařízení ve formátu .csv poté uložíte pod svým jménem do adresáře "TAP TEST" na ploše pomocí exportu dat... **příjmení\_jméno.csv**

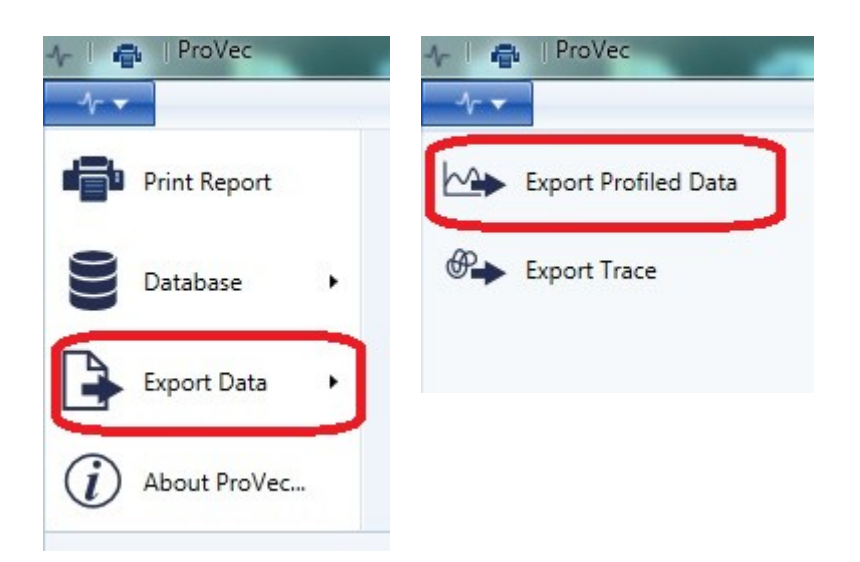